#### תוכנה 1 בשפת Java שיעור מספר :13 "המשך הורשה, אוספים גנריים וסיכום"

#### היום בשיעור

- קבלנות משנה )הורשה והחוזה( המשך משיעור .12
	- תבנית העיצוב Bridge חזרה והרחבה
		- המשך מוזרויות ב Java
			- אוספים גנריים
				- בחינה

# קבלנות משנה

- משהבנו את ההיגיון שבבסיס יחסי ספק, לקוח וקבלן משנה, ניתן להסביר את חוקי שפת Java לגבי השינויים הבאים שקבלן המשנה יכול לבצע:
	- שינוי ההצהרה על חריגים
		- שינוי נראות
		- שינוי הערך המוחזר

### הורשה וחריגים

- קבלן משנה (מחלקה יורשת [מממשת], הדורסת [מממשת] שרות) אינו יכול לזרוק מאחורי הקלעים חריג שלא הוגדר בשרות הנדרס ]או במנשק[
- למתודה הדורסת ]המממשת[ **מותר להקל** על הלקוח ולזרוק **פחות** חריגים מהמתודה במחלקת הבסיס שלה ]במנשק[

```
 לדוגמא: בהנתן מימוש המחלקה A, אילו מבין הגירסאות של func ניתן 
                                           להוסיף ל B שיורשת מ A?
public class A{
        public void func() throws IOException{ }
}
public class B extends A{
      \nabla//public void func() {}
```

```
//public void func() throws IOException {}
```

```
//public void func() throws EOFException{}
```

```
//public void func() throws Exception{}
```
}

#### הורשה וניראות

- למתודה הדורסת ]המממשת[ **מותר להקל** את הנראות כלומר להגדיר סטטוס נראות רחב יותר, אבל אסור להגדיר סטטוס נראות מצומצם יותר.
	- לדוגמא: בהנתן מימוש המחלקה A, אילו מבין הגירסאות של func ניתן להוסיף ל B שיורשת מ A?

```
public class A{
         protected void func(){ }
}
public class B extends A{
      \overline{M} //public void func(){ }
      \sqrt{q} //protected void func() {}
      \boxed{\mathbf{x}} //void func() {}
      //private void func() {}

}
```
## הורשה והערך המוחזר

- למתודה הדורסת ]המממשת[ **מותר לצמצם** את טיפוס הערך המוחזר, כלומר טיפוס הערך המוחזר הוא <u>תת טיפוס של טיפוס הער</u>ך המוחזר במתודה במחלקת הבסיס שלה ]במנשק[
- לדוגמא: בהנתן מימוש המחלקה A, אילו מבין הגירסאות של func ניתן להוסיף ל B שיורשת מ A?

```
public class A{
        public Number func() { return null; }
}
public class B extends A{
      //public Object func() { return null; }
      //public Number func() { return null; }

      //public Integer func() { return null; }

}
```
#### תנאי קדם מופשט

#### מהי ההיררכיה בין 3 המחלקות: מחסנית, מחסנית חסומה, מחסנית בלתי חסומה ?

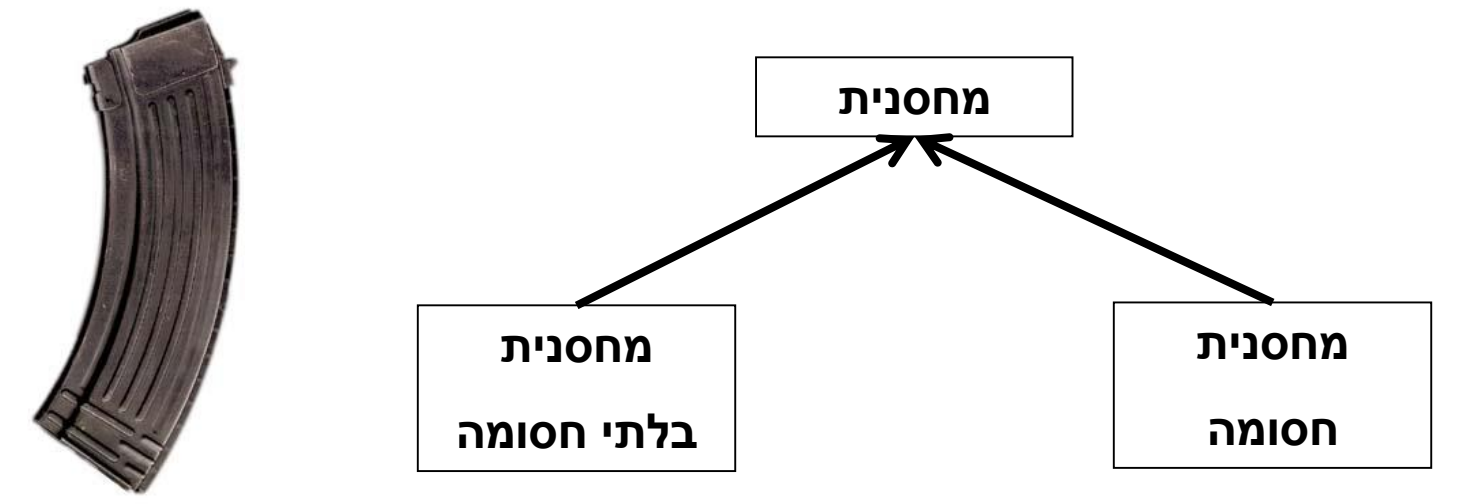

#### מה יהיה תנאי הקדם של המתודה **push** במחלקה מחסנית?

### תנאי קדם מופשט

- תנאי הקדם לא יכול להיות ריק )TRUE )כי אז הוא יחוזק ע"י המחסנית החסומה
	- תנאי הקדם צריך להיות **()full !**כאשר **()full** היא מתודה מופשטת )או מתודה המחזירה תמיד **false).**  המחלקה מחסנית חסומה" תממש אותה כך שתחזיר **count()==capacity()**
	- תנאי קדם המכיל מתודות מופשטות או מתודות שנדרסות במורד עץ ההורשה נקרא *תנאי קדם מופשט*
	- למרות שתנאי הקדם הקונקרטי אכן מתחזק ע"י המחסנית החסומה תנאי הקדם המופשט נשאר ללא שינוי

### תנאי קדם מופשט

- כאשר מחלקת הבסיס מופשטת, תנאי קדם טריוויאליים מחייבים לפעמים *ראייה לעתיד*, כדי שלא יחוזקו במחלקות נגזרות
	- ראייה לעתיד אינה דבר מופרך במחלקות מופשטות
- נתבונן בדוגמא נוספת: מערכת תוכנה אשר מיוצגים בה כלי תחבורה שונים כגון מכונית, אווירון ואופניים

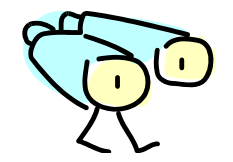

# ראייה לטווח רחוק

- האבולוציה של היררכית מחלקות כלי הרכב לא מתחילה בגזירת מחלקות קונקרטיות שיירשו מ VEHICLE
- הגיוני יותר שבמהלך מימוש ו\או עיצוב המחלקות CAR ו- AIRPLANE נגלה שיש להן הרבה מן המשותף, וכדי למנוע שכפול קוד ניצור מחלקה שלישית - VEHICLE שתכיל את החיתוך של שתיהן
	- אף כלי רכב אינו רק VEHICLE
- בראייה זו, אין זה מוגזם לדרוש ממחלקה מופשטת ניסוח תנאי קדם מופשט

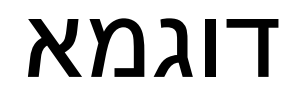

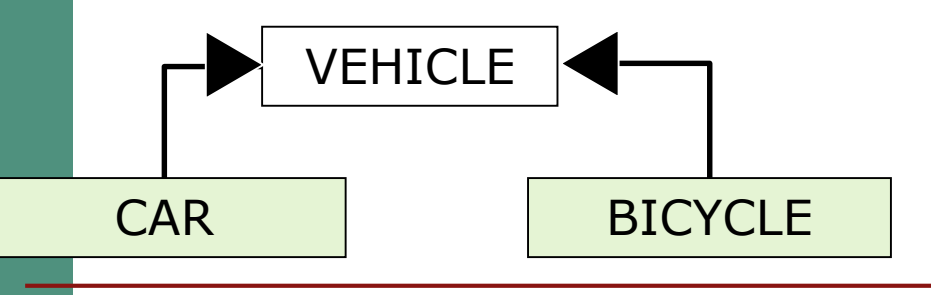

מהו תנאי הקדם של המתודה ()go של המחלקה VEHICLE?

- על פניו אין כל תנאי קדם לפעולה מופשטת
- מה עם המחלקה CAR ? לה בטח יש דרישות כגון ()hasFuel
- מה עם המחלקה BICYCLE ? לה בטח יש דרישות כגון ()hasAir
- איך VEHICLE תגדיר תנאי קדם ל ()go גם כללי מספיק וגם שלא יחוזק ע"י אף אחד מיורשותיה?

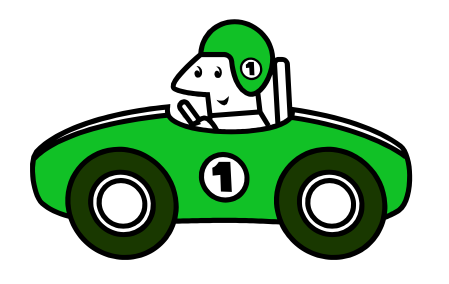

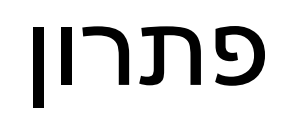

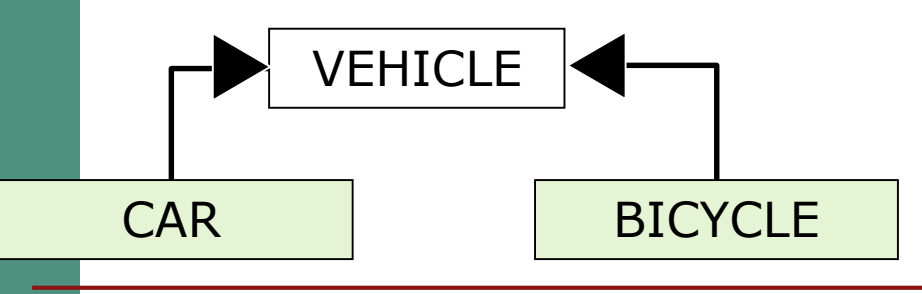

מתודה בולאנית כגון ()canGo תעשה את העבודה

- המתודה תוגדר כמחזירה TRUE עבור VEHICLE( או שתוגדר כ abstract), ועבור כל אחת מיורשותיה תידרס ותוגדר לפי מה שמתאים במחלקה האמורה
- בעצם המתודה ()go היתה צריכה להיקרא "()can\_you\_because\_go "וכך לא היתה כל הפתעה בתנאי הקדם "המוזר"

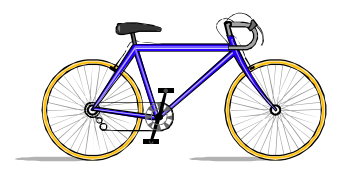

# הורשה זה רע?

הורשה היא מנגנון אשר חוסך קוד ספק

 פרט למנגנון הרב-צורתיות )polymorphism )הורשה היא סוכר תחבירי של הכלה ואינה הכרחית

במקום ש B יירש מ- A , ל- B יכולה להיות התכונה A( שדה(

- יחסי הורשה נכונים הם דבר עדין
- has-a או is-part-of יחס לעומת is-a יחס
- לעומת זאת have to also is be To אבל לא להיפך )משאית היא מכונית כלומר חלק בה הוא מכונית(
	- לפעמים נוח לשאול "האם יכולים להיות לו שניים?"
- לדוגמא: למכונית יש מנוע, האם יכולה להיות מכונית עם שני מנועים
	- הורשה או מופע?
	- האם Washington יורשת מ- State?

#### הכוח משחית

- על המחלקה היורשת לקיים את 2 העקרונות:
	- is-a יחס
	- עקרון ההחלפה
- אי שמירה על כך תגרום לעיוותים במערכת התוכנה
- לדוגמא: ננסה לבטא את יחס המחלקות Rectangle ו- Square בעזרת הורשה

# מלבן לא יורש מריבוע

is-a on' D"PDD X7

```
public class Square {
    protected double length;
    public double getLength(){
       return length;
    }
    public double getWidth(){
       return length;
    }
    public double area(){
       return length*length;
    }
    ...
}
                                      public class Rectangle 
                                                       extends Square {
                                           protected double width; 
                                           public double getWidth(){
                                              return width;
                                           }
                                           public double area(){
                                              return length*width;
                                           }
                                           ...
                                       }
                          Rectangle is NOT a Square – לקוי העיצוב כי ברור
```
 למשל **המשתמר** של Square צריך להכיל את **()getWidth()==getLength** וברור כי **Rectangle** לא שומר על כך

# אז אולי ריבוע יורש ממלבן ? $\left(\frac{m^2n^2}{\left(\frac{m^2n^2}{\left(\Omega_0\right)\left(\frac{m}{\left(\Omega_0\right)}\right)}\right)}\right)$

- מתקיים יחס is-a (ריבוע הוא מלבן) אבל במימוש הספציפי הזה לא מתקיים **עקרון ההחלפה**.
- לא ניתן להשתמש בריבוע בכל הקשר שבו ניתן היה להשתמש במלבן
	- זה מפתיע מכיוון שמתמטית ריבוע הוא סוג של מלבן
	- אז איך בכל זאת נממש את המחלקות ריבוע ומלבן?
		- בעולם התוכנה יש לעשות "ויתורים כואבים"

```
public class Rectangle {
    protected double width; 
    protected double length;
    public double getWidth(){
       return width;
    }
```

```
public double getLength(){
   return length;
}
```

```
public double area(){
   return length*width;
}
```
**...**

**}**

**public static void widen(Rectangle rect, double delta){ rect.width += delta; }**

## תבנית העיצוב Bridge - הרחבה

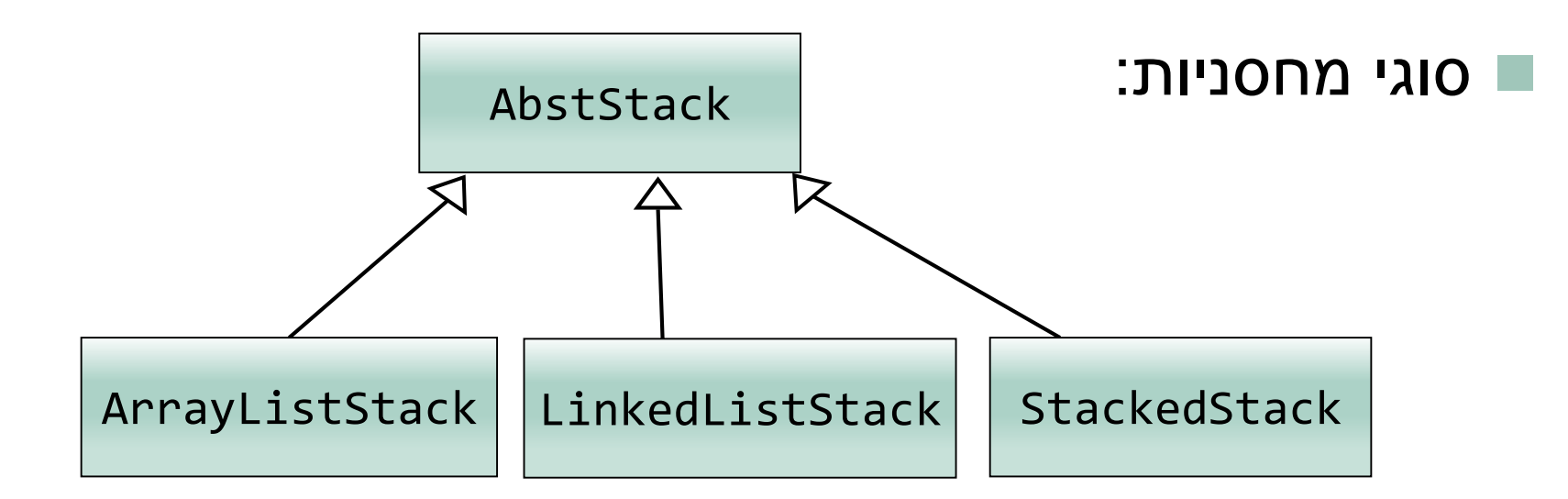

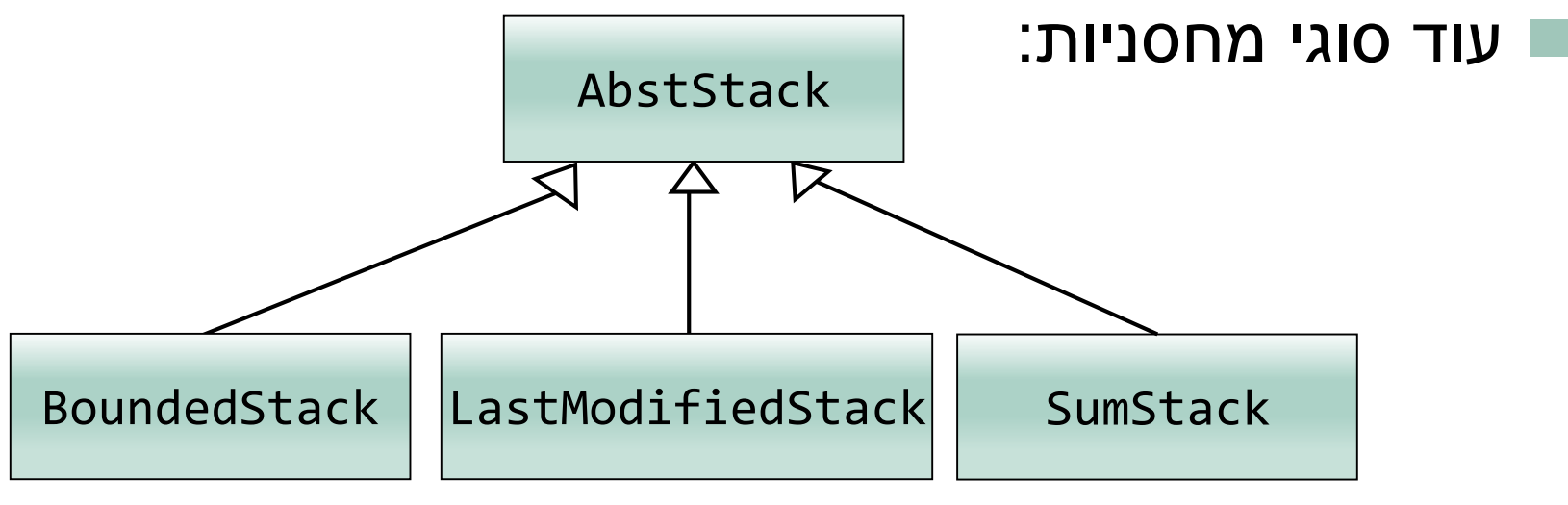

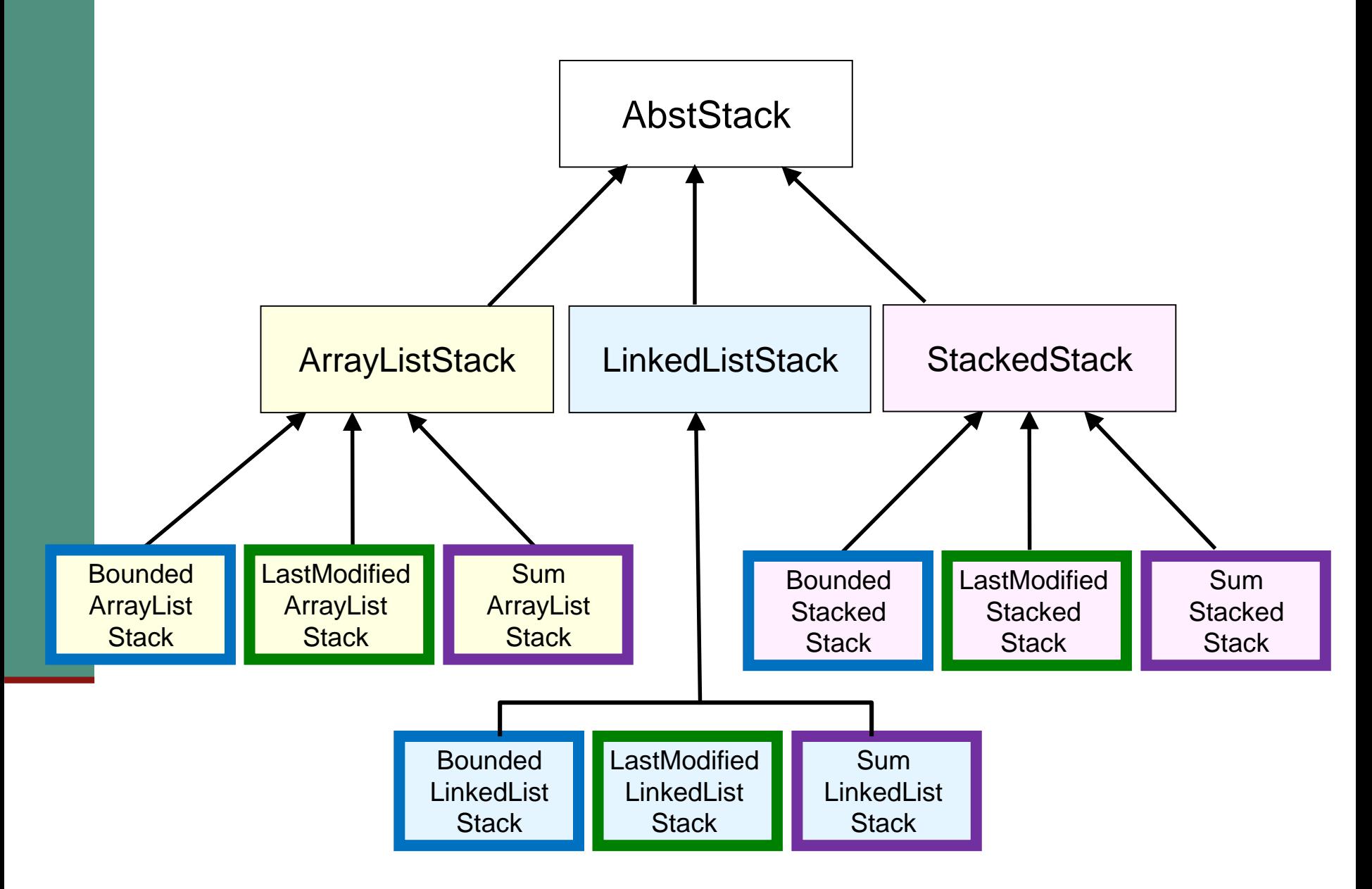

# Bridge Design Pattern - תרשים מחלקות -

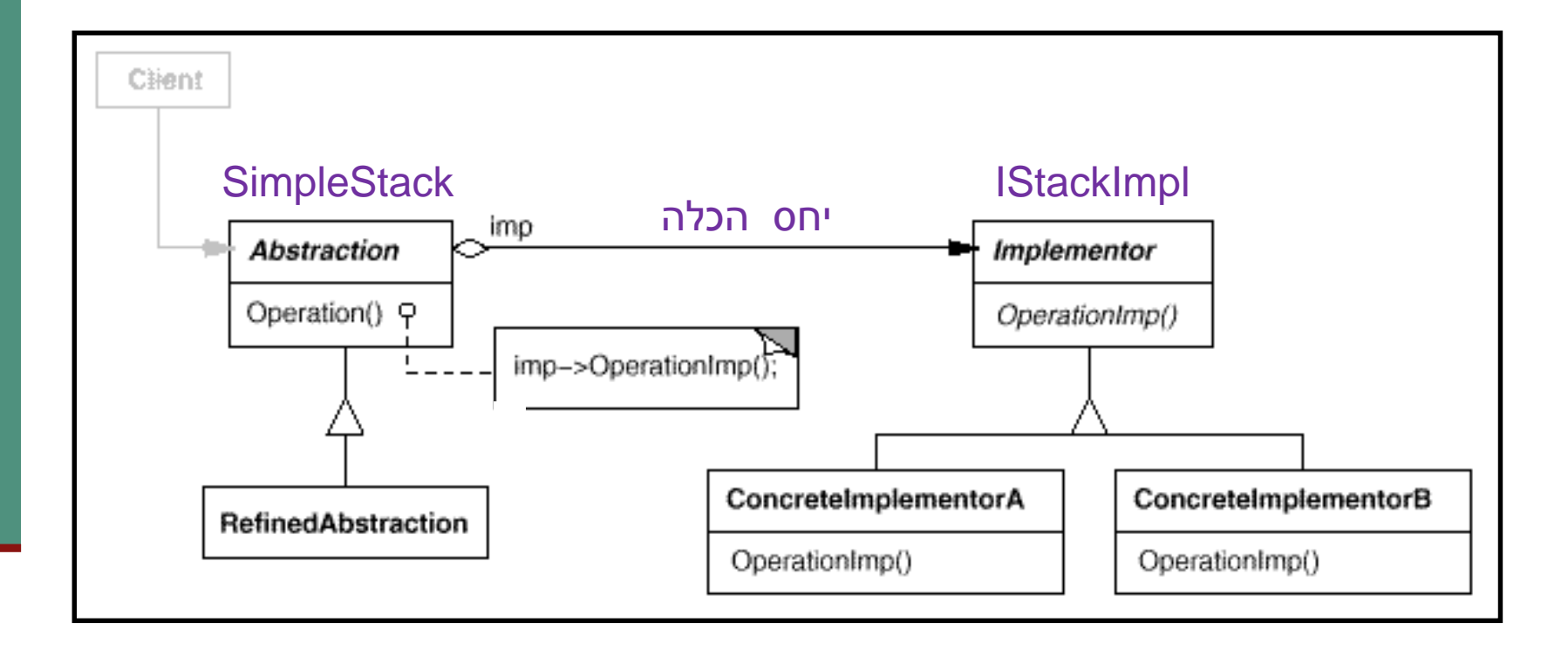

#### בשבוע שעבר ראינו את העיצוב הבא:

מתאר התנהגות )Bounded, LastModified)

**public interface IStack<T> { public void push (T e); public void pop (); public T top (); }**

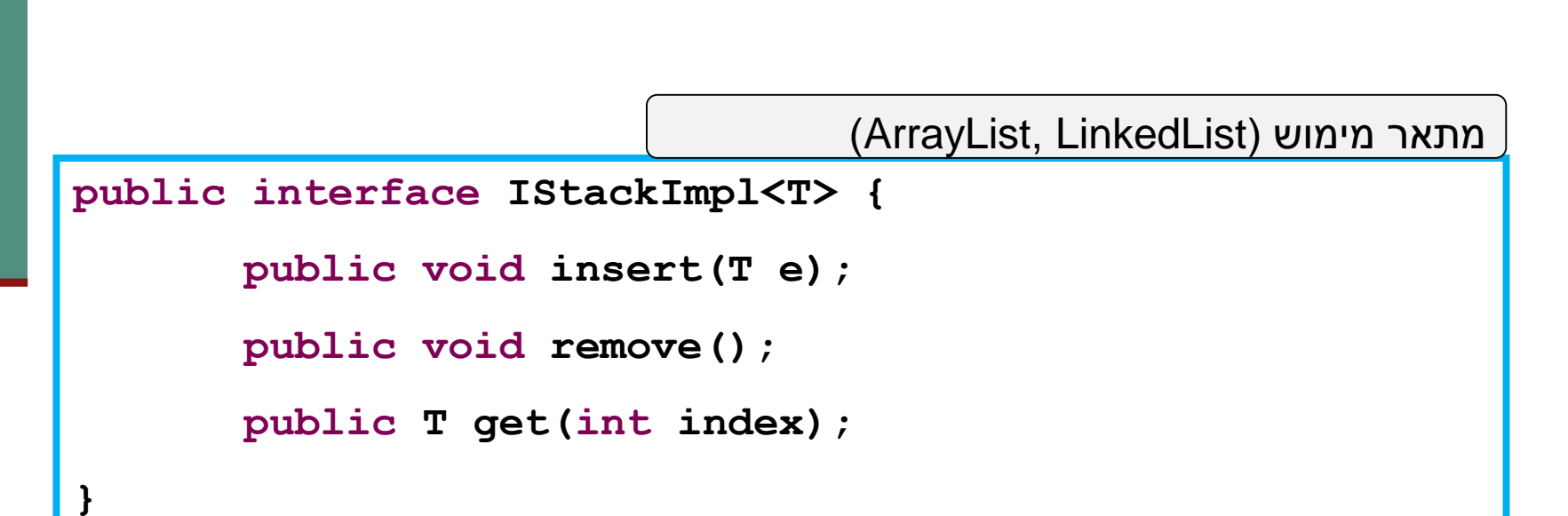

**public class SimpleStack<T> implements IStack<T> {**

```
private IStackImpl<T> impl;
// MyArrayList or MyLinkedList
public SimpleStack(IStackImpl<T> impl) {
   this.impl = impl;
}
public void pop() { impl.remove(); }
public void push(T e) { impl.insert(e); }
public T top() { return impl.get(0);}
```
- המחלקה SimpleStack מכילה שדה מטיפוס IStackImpl שבעצם מייצג את המימוש.
	- .SimpleStack מ יורשות Bounded/LastModifiedStack המחלקות
		- איך יראה לקוח טיפוסי שמעוניין ליצור מופע של מחסנית?

**SimpleStack<Integer> stack =** 

**}**

**new SimpleStack<Integer> (new ArrayListStackImpl<Integer>());**

# תבנית העיצוב Bridge

- אז מה יש לנו עד כה?
- שני מנשקים שמאפשרים לנו לייצר כל שילוב בין התנהגות למימוש.
- הגדרת המנשק IStackImpl מעט מלאכותית, ואף מאפשרת באגים מכיוון שאנחנו מאפשרים למשתמש לגשת למיקומים.
- נראה שהיה נכון להגדיר ב IStackImpl בדיוק את אותם השירותים שיש ב IStack.
- מצד שני אנחנו רוצים לשמור על שני מנשקים שונים עצמאיים. כל מחסנית צריכה להיות הרכבה של IStack עם **IStackImpl**

#### עיצוב חדש **public interface IStackBase<T>{ public void push (T e); public void pop (); public T top ();** } **public interface IStack<T> extends IStackBase<T>{** } מתאר התנהגות )Bounded, LastModified)

מתאר מימוש (ArrayList, LinkedList)

**public interface IStackImpl<T> extends IStackBase<T>{**

<u>}</u>

```
public class SimpleStack<T> implements IStack<T> {
   private IStackImpl<T> impl;
   // MyArrayList or MyLinkedList
   public SimpleStack(IStackImpl<T> impl) {
      this.impl = impl;
   }
   public void pop() { impl.pop(); }
   public void push(T e) { impl.push(e); }
   public T top() { return impl.top();}
}
```
**public class ArrayListStackImpl<E>** 

**}**

```
implements IStackImpl<E> {
```
**ArrayList<E> rep = new ArrayList<E>();**

```
public E top() { return rep.get(rep.size()-1); }
```

```
public void push(E e) { rep.add(e); }
```

```
public void pop() { rep.remove(rep.size()-1); }
```
- בעיצוב החדש אנחנו שומרים על כך ש:
- ∎ כל מחסנית היא הרכבה של התנהגות (IStack) ושל מימוש )IStackImpl)
- מימוש יציב יותר פחות פתח לבאגים בשונה מהעיצוב הקודם של IStackImpl
	- תודות להכמסה טובה יותר של IStackImpl
		- האם מימשנו ירושה מרובה?
	- לא! אמנם אנחנו עושים שימוש חוזר בקוד של שתי מחלקות, אחת להתנהגות ואחת למימוש, כל מחסנית שנגדיר יורשת רק ממחלקה אחת.

**SimpleStack<Integer> stack =** 

**new SimpleStack<Integer> (new ArrayListStackImpl<Integer>());**

- המחסנית stack מקיימת יחס a-is רק עם .SimpleStack
- למעשה, אין שום דרך לדעת שהמימוש הפנימי הוא .ArrayListStackImpl
	- ואם זה מאוד חשוב לנו?

```
 נוסיף מנשק חדש שתפקידו לציין שהמחלקה ממומשת 
                               באמצעות ArrayList
public interface IArrayListImpl{
}
```
**public class SimpleArrayListStack<T> extends SimpleStack<T> implements IArrayListImpl{**

```
public SimpleArrayListStack() {
       super(new ArrayListStackImpl<>());
}
```
}

חסרונות:

- ריבוי מחלקות קונקרטיות: עבור כל הרכבה של מימוש והתנהגות נצטרך להגדיר מחלקה משלו.
- ריבוי מנשקים: לכל מימוש נצטרך להגדיר מנשק ריק משלו.

יתרונות:

- מחסנית הממומשת באמצעות ArrayList, ללא תלות בהתנהגות, תקיים יחס a-is עם IArrayListImpl
- ניתן למשל לשלוח אותה לפונק' שמטפלת במחסניות הממומשות באמצעות ArrayList

# האם קיבלנו ירושה מרובה?

- קרוב, אבל לא.
- המחסנית SimpleArrayListStack מקיימת יחס :גו ua:
	- SimpleStack המחלקה
	- עם המנשק IArrayListImpl
	- אם היתה ירושה מרובה אמיתית, היה מתקיים יחס ArrayListStackImpl עם is-a

### מוזרויות ב Java

```
public class Base {
   private void priv() { System.out.println("priv in Base"); }
   public void pub() { System.out.println("pub in Base"); }
   public void foo() {
     priv();
     pub();
   {
{
```

```
public class Sub extends Base {
  private void priv() { System.out.println("priv in Sub"); }
  public void pub() { System.out.println("pub in Sub"); }
{
```

```
public class Test {
    public static void main(String[] args) {
         Base b = new Sub();
         b.foo();
                                                                  מה יודפס?\Omega\bullet\bullet}
{
```

```
priv in Base
pub in Sub
```
## שדות, הורשה וקישור סטטי

- גם קומפילציה של התייחסויות לשדות מתבצעת בצורה סטטית
- מחלקה יורשת יכולה להגדיר שדה גם אם שדה בשם זה היה קיים במחלקת הבסיס )מאותו טיפוס או טיפוס אחר(

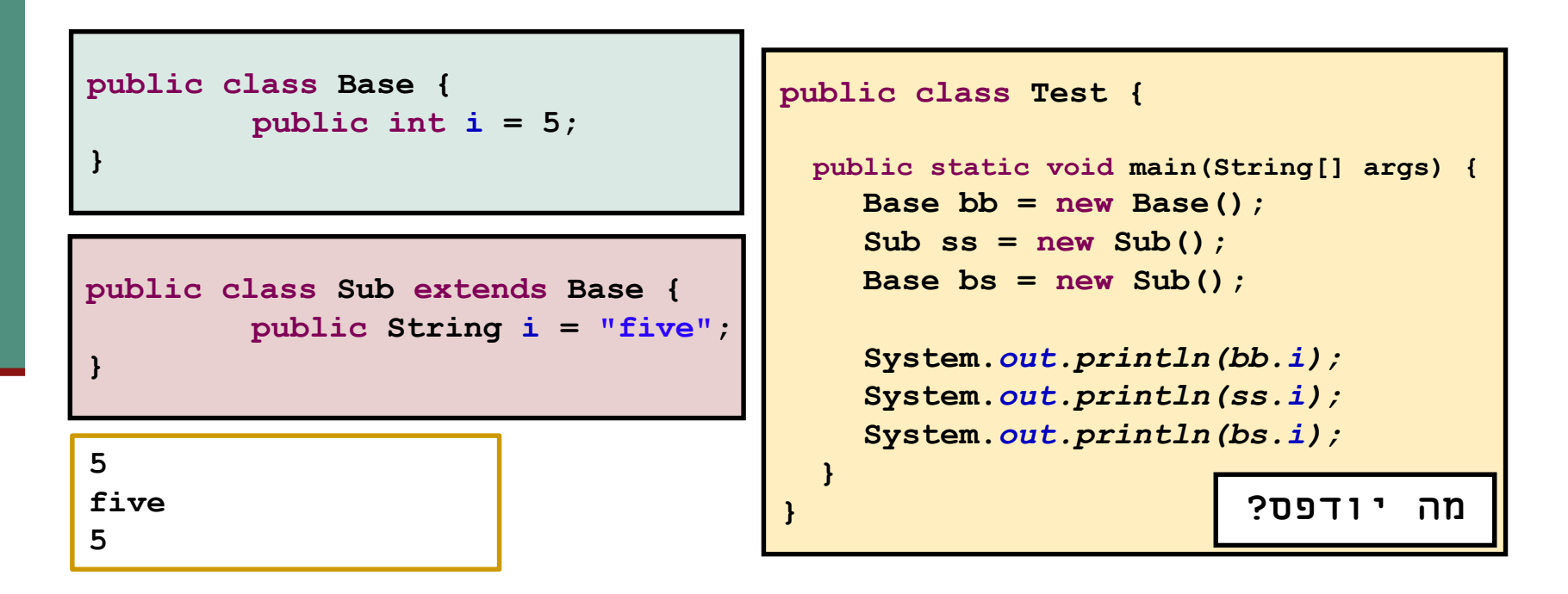

#### העמסה והורשה

במקרים של העמסה **הקומפיילר** מחליט איזו גרסה תרוץ )יותר נכון: איזו גרסה לא תרוץ(

 זה נראה סביר )הפרוצדורות מתוך String.lang.java): **static String valueOf(double d)** {...} **static String valueOf(boolean b) {…{**

אבל מה עם זה?

**overloaded** (Rectangle x) {...} **overloaded(ColoredRectangle x) {…{**

לא נורא, הקומפיילר יכול להחליט,

**Rectangle r = new ColoredRectangle (); ColoredRectangle cr = new ColoredRectangle (); overloaded(r); // we must use the more general method overloaded(cr); // The more specific method applies**

#### העמסה והורשה

#### **אבל זה כבר מוגזם:**

- **overTheTop(Rectangle x, ColoredRectangle y) {…{**
- **overTheTop(ColoredRectangle x, Rectangle y) {…{**
- **ColoredRectangle a = new ColoredRectangle ();**
- **ColoredRectangle b = new ColoredRectangle (); overTheTop(a, b);**
	- ברור שנדרשת המרה )casting)אבל של איזה פרמטר? a או b? אין דרך להחליט; הפעלת השגרה לא חוקית בג'אווה

#### העמסה והורשה - שבריריות

**overTheTop(Rectangle x, ColoredRectangle y) {…{ overTheTop(ColoredRectangle x, Rectangle y) {…{**

- **ColoredRectangle a = new ColoredRectangle (); ColoredRectangle b = new ColoredRectangle ();**
- **overTheTop(a, b);**
	- אם הייתה רק הגרסה הירוקה, הקריאה לשגרה הייתה חוקית
- כאשר מוסיפים את הגרסה הסגולה, הקריאה נהפכת ללא חוקית; אבל הקומפיילר לא יגלה את זה אם זה בקובץ אחר, והתוכנית תמשיך לעבוד, ולקרוא לגרסה הירוקה
	- לא טוב שקומפילציה רק של קובץ שלא השתנה תשנה את התנהגות התוכנית; זה מצב **שברירי**

#### העמסה והורשה - יותר גרוע

```
class B {
 overloaded (Rectangle x) {...}
}
class S extends B {
  overloaded)Rectangle x) {…{ // override
  overloaded(ColoredRectangle x) {…{ // overload 
  but no override!
}
S o = new S(); 
ColoredRectangle cr = ...
o.overloaded( cr ); // invoke the purple
((B) o).overloaded( cr ) // What to invoke?
```

```
class B {
 overloaded (Rectangle x) {...}
}
class S extends B {
        overloaded)Rectangle x) {…{ // override
        overloaded(ColoredRectangle x) {…{ // overload but no override!
}
S o = new S(); 
ColoredRectangle cr = ...
o.overloaded( cr ); // invoke the purple
((B) o).overloaded( cr ) // What to invoke?
```
 מנגנון ההעמסה הוא סטטי: בוחר את החתימה של השרות )טיפוס העצם, שם השרות, מספר וסוג הפרמטרים), אבל עדיין לא קובע איזה שירות ייקרא.

```
 עבור הקריאה( cr( overloaded.)o) B((תיבחר )בזמן קומפילציה( החתימה:
B.overloaded(Rectangle)
```
 בגלל שיעד הקריאה הוא מטיפוס B השרות היחיד הרלבנטי הוא האדום! בזמן ריצה מופעל מנגנון השיגור הדינמי, שבוחר בין השרותים בעלי חתימה זאת, את המתאים ביותר, לטיפוס הדינמי של יעד הקריאה. הטיפוס הדינמי הוא S , לכן נבחר השרות הירוק.

```
B b = new S(); b.overloaded( cr ) :היא הקריאה אם ל"כנ
```
#### העמסה זה רע

- אם עוד לא השתכנעתם שהעמסה היא רעיון מסוכן, אז עכשיו זה הזמן
- בייחוד כאשר ההעמסה היא ביחס לטיפוסים שמרחיבים זה את זה, לא זרים לחלוטין
- יוצר שבריריות, קוד שמתנהג בצורה לא אינטואיטיבית )השירות שעצם מפעיל תלוי בטיפוס ההתייחסות לעצם ולא רק במחלקה של העצם), וקושי לדעת איזה שירות בדיוק מופעל
	- ומכיוון שהתמורה היחידה (אם בכלל) היא אסתטית, לא כדאי

# שאלות מהקהל וחזרה

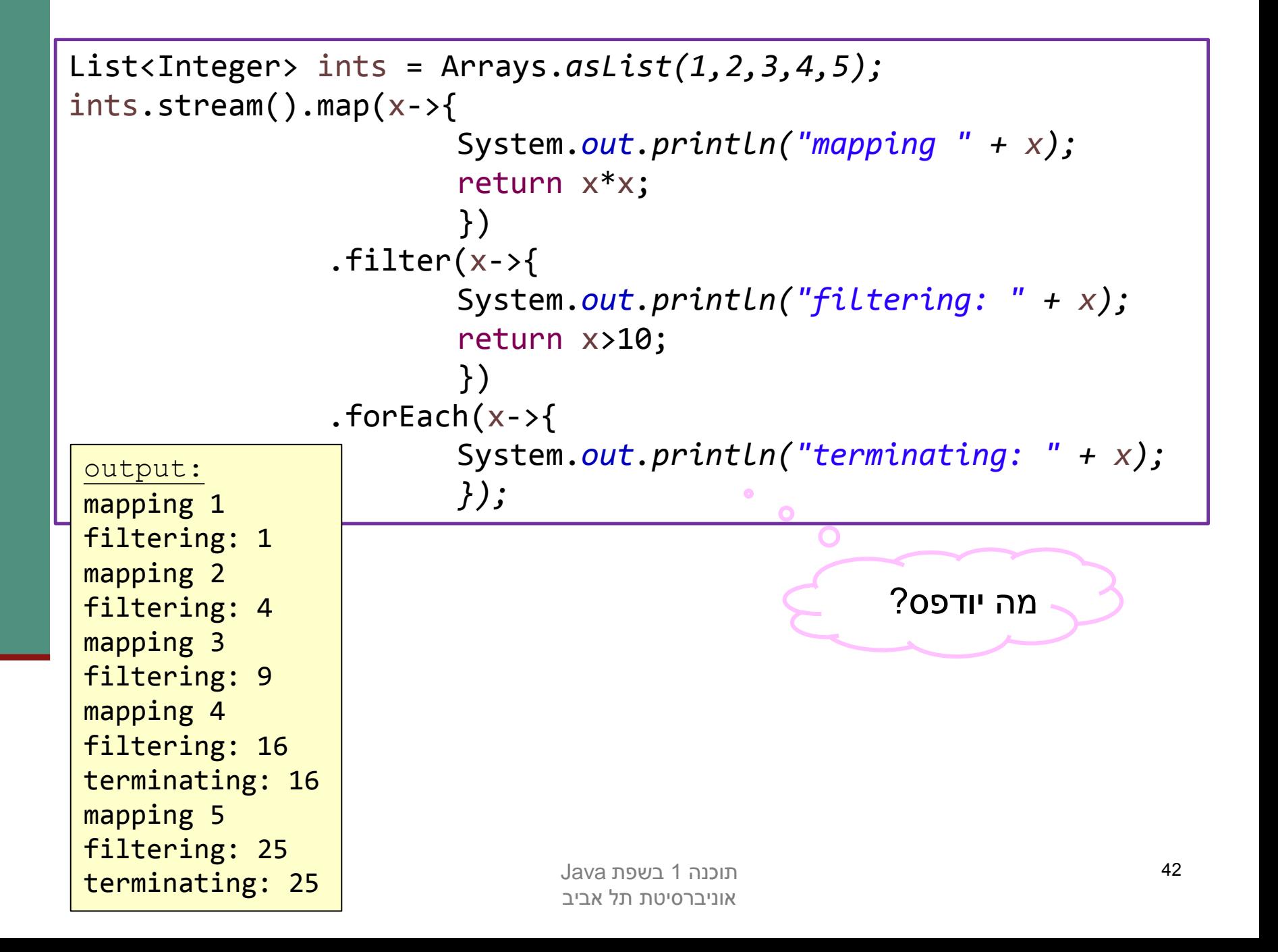

```
public static int comparesCounter;
public static void main(String[] args) {
        List<Integer> ints = Arrays.asList(5,4,3,2,1,6);
        ints.stream()
                 .filter(x->x%2==0)
                  .peek(x->{System.out.println("peek " + x);})
                  .sorted((x,y)->comparesCounter++;
                          System.out.println("comparing: " + x + "," + y);
                          return Integer.compare(x, y);
                          })
                  .forEach(System.out::println);
        System.out.println("num of compares: " + comparesCounter);
}
```
הפעולה peek מחזירה את הזרם עליו היא מופעלת, ובנוסף, מפעילה על כל איברי הזרם את הפעולה שקיבלה כפרמטר.

הפעולה sorted אינה פעולה שגרתית. על מנת לבצע אותה, יש לאסוף את כל אברי הזרם עליו היא מופעלת!

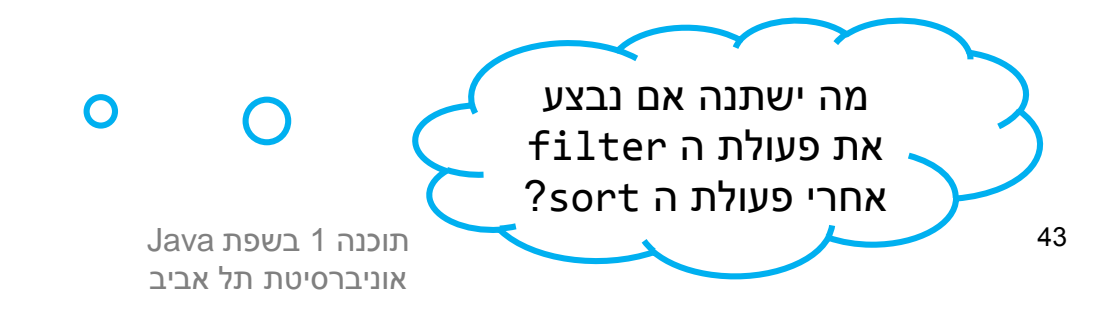

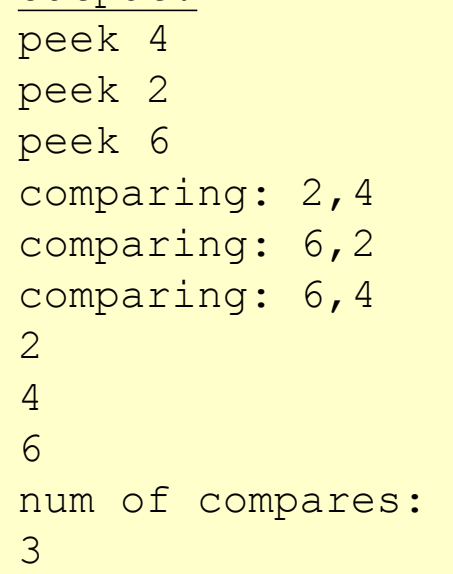

 $\bullet$ 

output:

```
תוכנה 1 בשפת Java
                                                                       44
public class Test{
     public static void main(String[] args) {
         func("abc");
     }
     public static SimpleClass func(Object i) {
          try {
              String str = (String)i;
               return new SimpleClass(str);
          }
         finally {
              System.out.println("finally!");
          }
     }
     public static class SimpleClass{
          public SimpleClass(String str) {
              System.out.println("*: " + str);
          }
     }
}
                                                          האם בלוק ה finally
                                                                   יתבצע?
                                                                     כמובן!
                                                        נשאלת השאלה: מתי?
                                                    לפני שהמחסנית משחררת 
                                                          את הפונקציה. ערך 
                                                           ההחזרה נוצר לפני 
                                                      שמתבצע בלוק ה finally.
```
אוניברסיטת תל אביב

```
תוכנה 1 בשפת Java
                                 אוניברסיטת תל אביב
                                                                        45
/**
 * @inv !isEmpty() implies top() != null
 */
public class SectionA {
     private final LinkedList<Object> elements = 
          new LinkedList<Object>();
     /**
     * @post !isEmpty()
     * @post top() == o
     */
     public void push(Object o){
          elements.add(o);
     }
     /**
     * @pre !isEmpty()
     * @post @return == top()@pre
     */
     public Object pop(){
         final Object popped = top();
         elements.removeLast();
         return popped;
    }
                                                         שאלה מתרגיל בית :6
                                           אילו מבין הפונקציות מפרות את שמורת 
                                                                  המחלקה?
                                                 הפונקציה push מפרה 
                                                         את השמורה.
                                                 לאחר השימוש ב push
                                                  יכול להיווצר מצב שבו 
                                                top מחזירה null למרות 
                                                 שהמחסנית אינה ריקה
```

```
תוכנה 1 בשפת Java
/**
 * @inv !isEmpty() implies top() != null
 */
public class SectionA {
    //previous methods
     //***
     /**
     * @pre !isEmpty()
     * @post @return != null
     */
     public Object top(){
         return elements.getLast();
    }
     /**
     * 
     * @post @return == true iff elements.size() > 0
     */
    public boolean isEmpty(){
        return elements.size() == 0;
    }
}
                                                הפונק' top תפר את 
                                             השמורה רק אם יש null
                                                        במחסנית.
                                              איך ה null הגיע לשם? 
                                             אם push ממומשת נכון, 
                                                 זה לא יכול לקרות.
```
אוניברסיטת תל אביב

46

#### אוספים גנריים

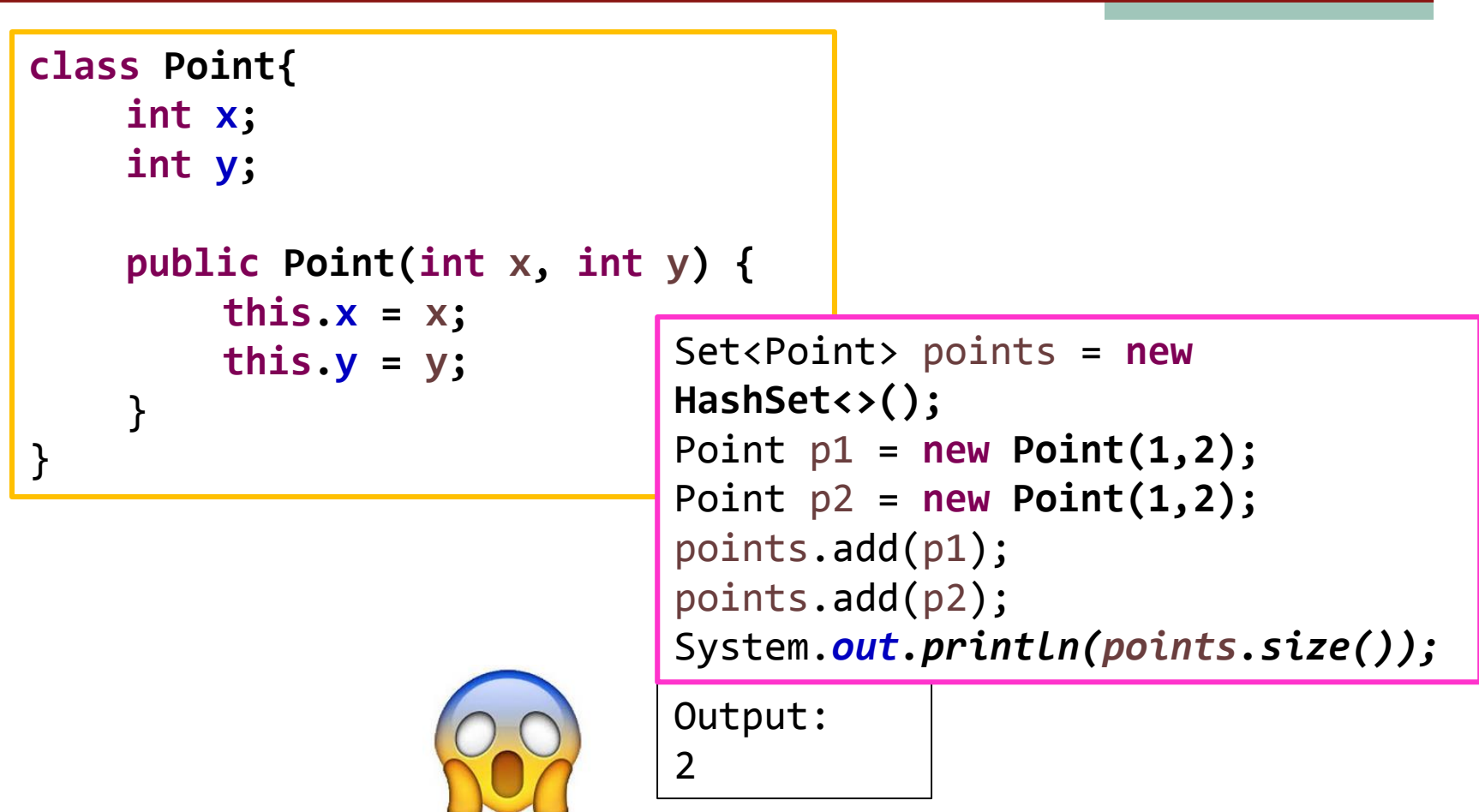

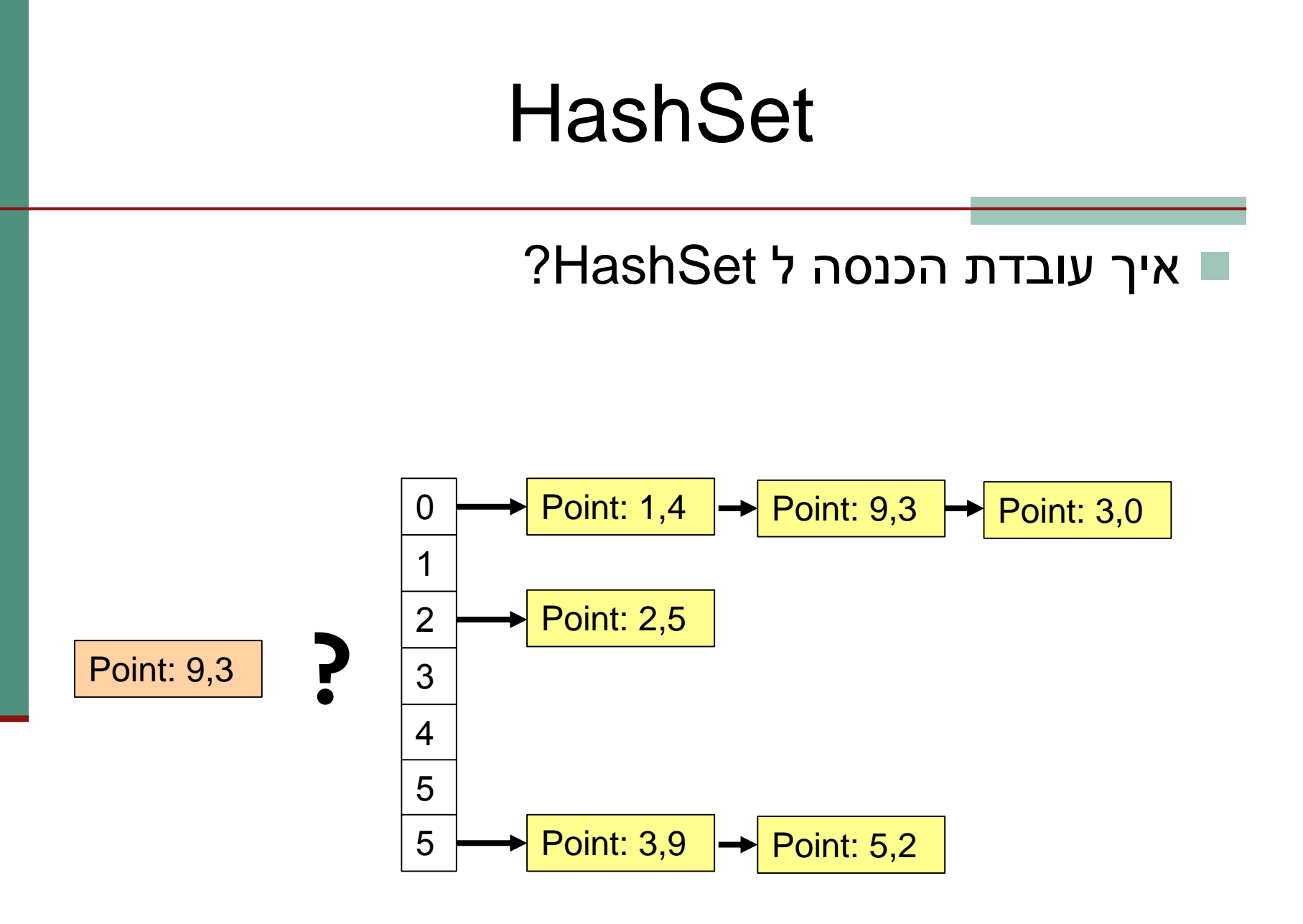

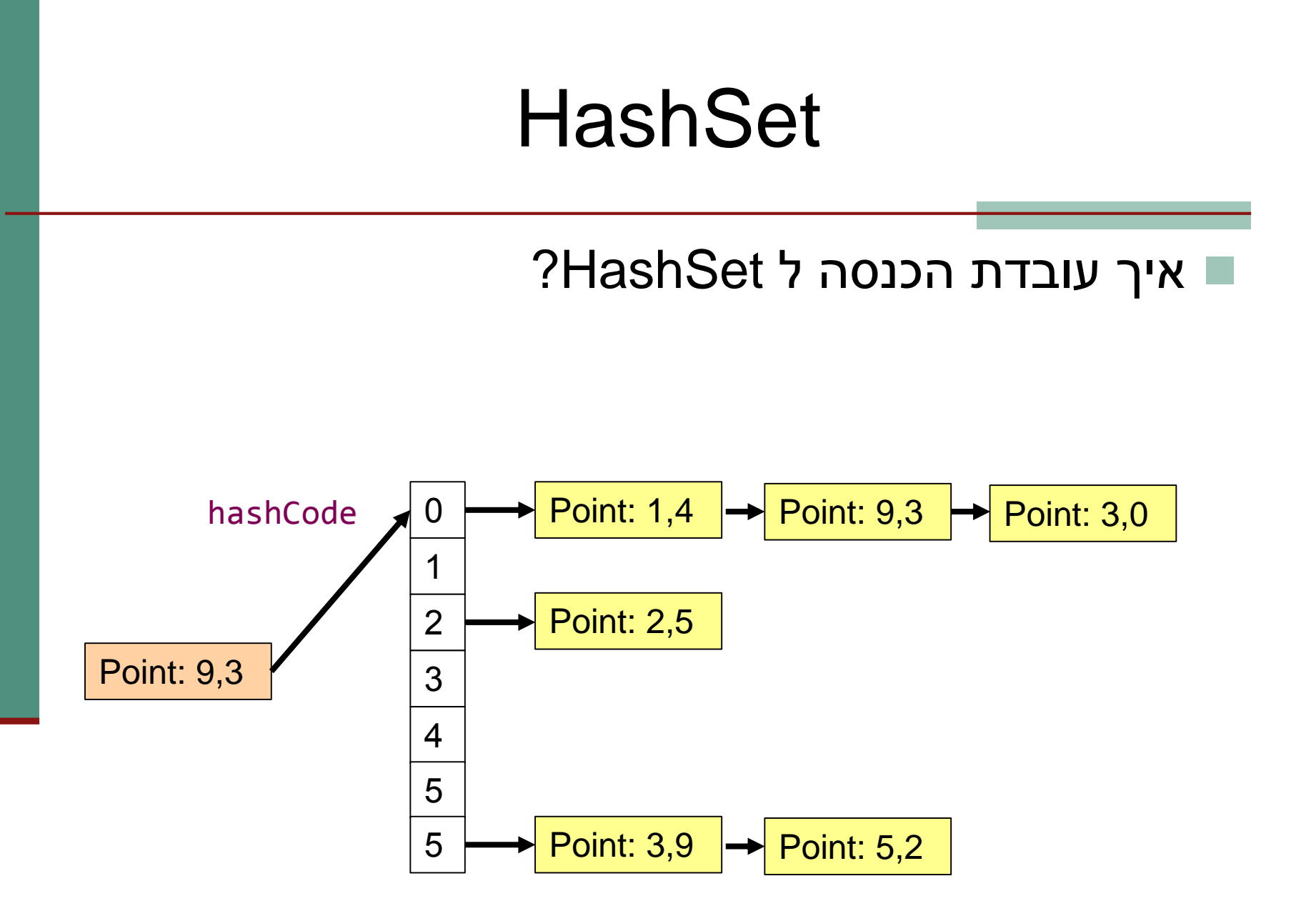

#### איך עובדת הכנסה ל HashSet?

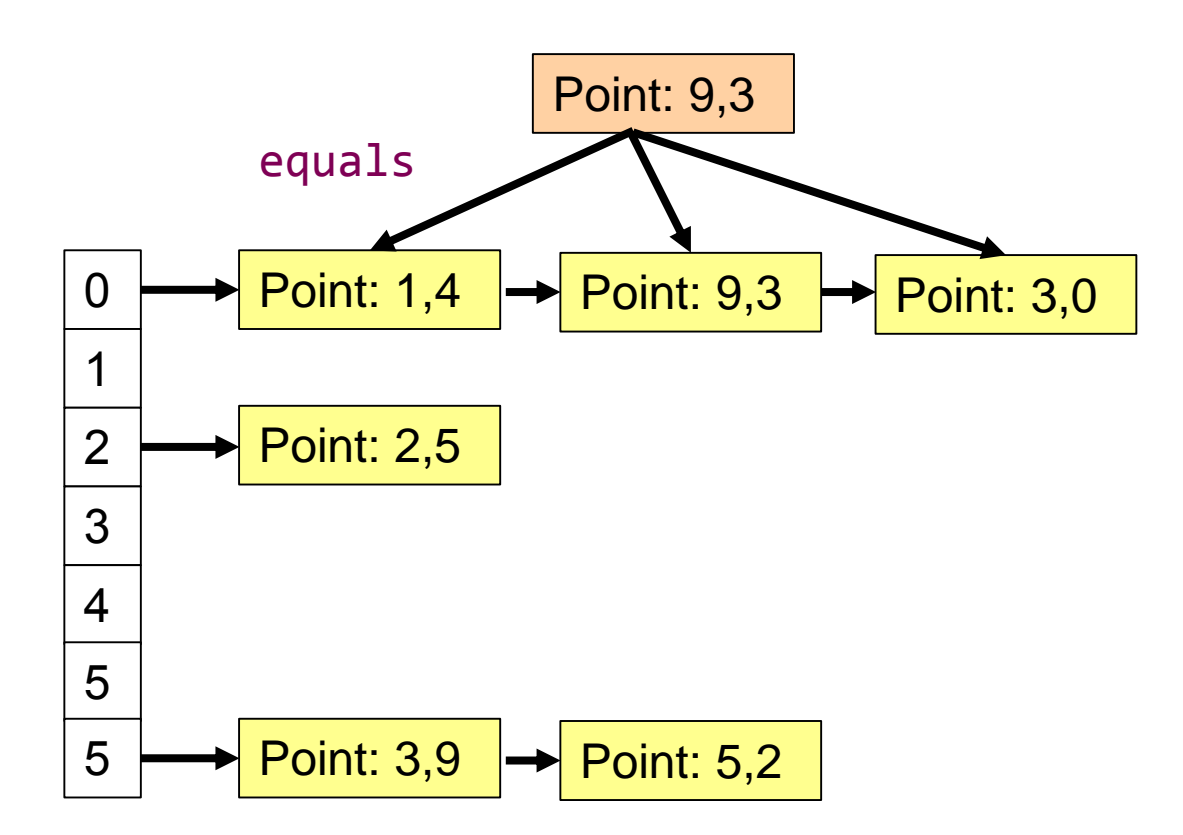

- דרישות מהמימוש של hashCode:
- עבור אותו האובייקט, hashCode צריכה להחזיר את אותו הערך בכל קריאה.
- "x.equals(y) אם שני אובייקטים x ו y מקיימים הפונקציה hashCode צריכה להחזיר את אותו הערך עבור שניהם
- כדאי לייצר ערכים שונים עבור אובייקטים x ו y שאינם מקיימים (y(equals.x על מנת לשפר ביצועים.
	- ייצור ערכים זהים יפגע רק בביצועים, לא בנכונות.

- כדאי לתת ל eclipse לחולל לבד את המימוש של hashCode, ביחד עם המימוש של equals.
- צריך לוודא שמעדכנים את שני המימושים כאשר יש שינוי באובייקטים )למשל, מתווספים או מוסרים שדות(.
	- HashMap עובד בדיוק באותו האופן.

# **TreeSet**

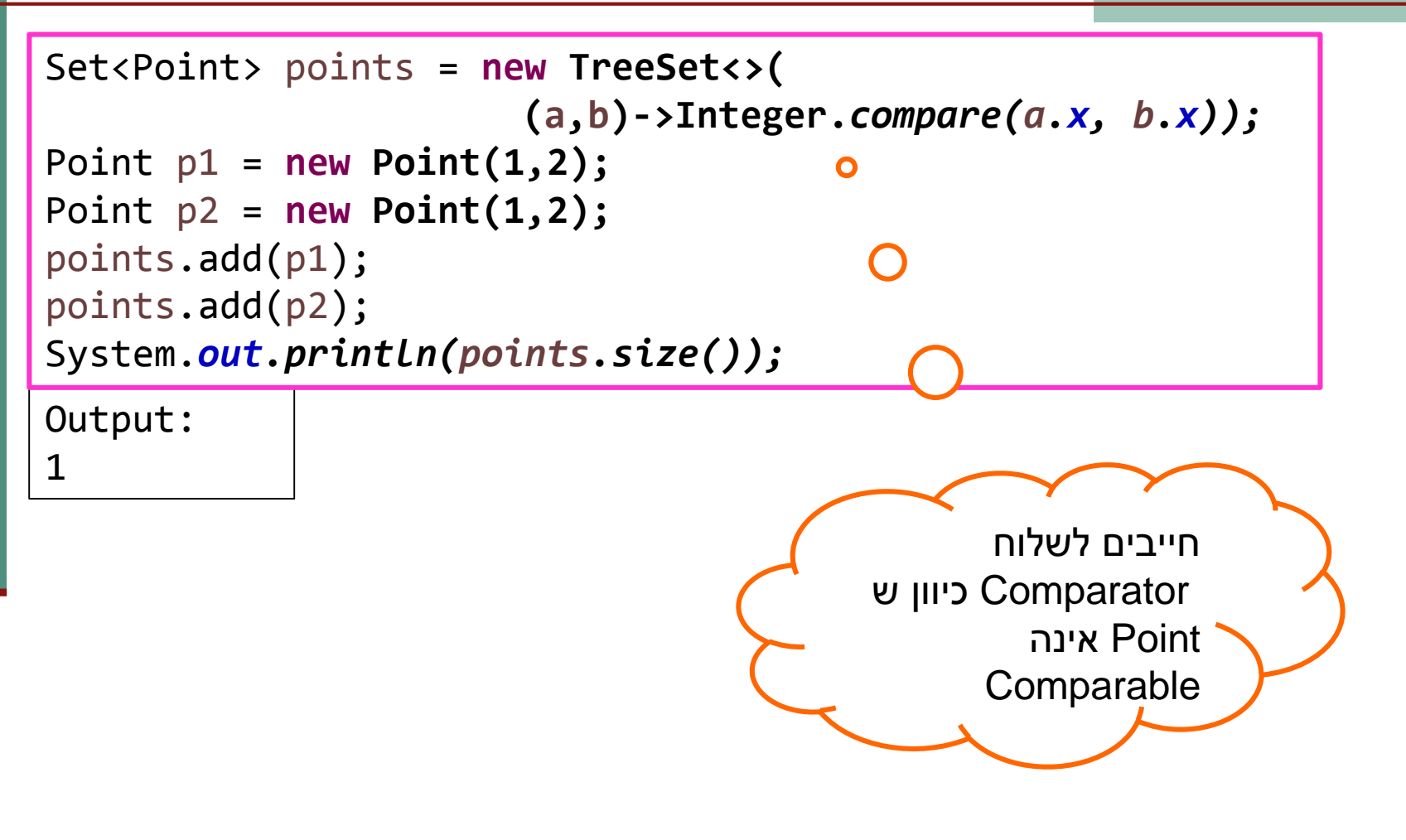

# **TreeSet**

```
Set<Point> points = new TreeSet<>(
                      (a,b)->Integer.compare(a.x, b.x));
Point p1 = new Point(1,2);
Point p2 = new Point(1,2);
Point p3 = new Point(1,3);
points.add(p1);
points.add(p2);
points.add(p3);
System.out.println(points.size());
```
Output:

1

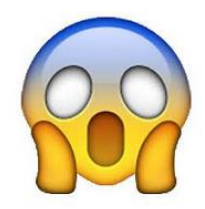

# **TreeSet**

- TreeSet אינו עובד עם hashCode( הגיוני, בשביל זה יש HashSet).
	- TreeSet אינו עובד עם equals( זה קצת מפתיע(.
		- המימוש של compareTo/compare( תלוי אם האלמנטים הם Comparable או שמשתמשים ב Comparator )חייב להיות עקבי עם equals.
- אחרת נוכל לגלות ששני אובייקטים שאינם equals נחשבים כזהים ע"י ה TreeSet.

## בחינה

- החומר לבחינה כל החומר, כולל תרגולים ותרגילי בית
	- בחינה אמריקאית
	- פורום שאלות מבחינות קודמות
		- ערעור קבוצתי
	- מנגנון שאלת שאלות בזמן הבחינה.

# תודה!